# <span id="page-0-0"></span>**Cotar itens solicitados**

#### **Pré-requisito**

[Configuração de Compras - E-Procurement \(CCESU000\)](https://centraldeajuda.consistem.com.br/pages/viewpage.action?pageId=102867370) [Aba Cotação \(CCESU000TAB4\)](https://centraldeajuda.consistem.com.br/pages/viewpage.action?pageId=317243746) [Aba Portal E-Procurement \(CCESU000TAB5\)](https://centraldeajuda.consistem.com.br/pages/viewpage.action?pageId=317243747) [Cadastro de Perfil do Comprador \(CCESU015\)](https://centraldeajuda.consistem.com.br/pages/viewpage.action?pageId=102866858)

### **Visão Geral**

Este processo permite ao comprador realizar cotações dos itens solicitados para compra.

#### **Fluxo do Processo**

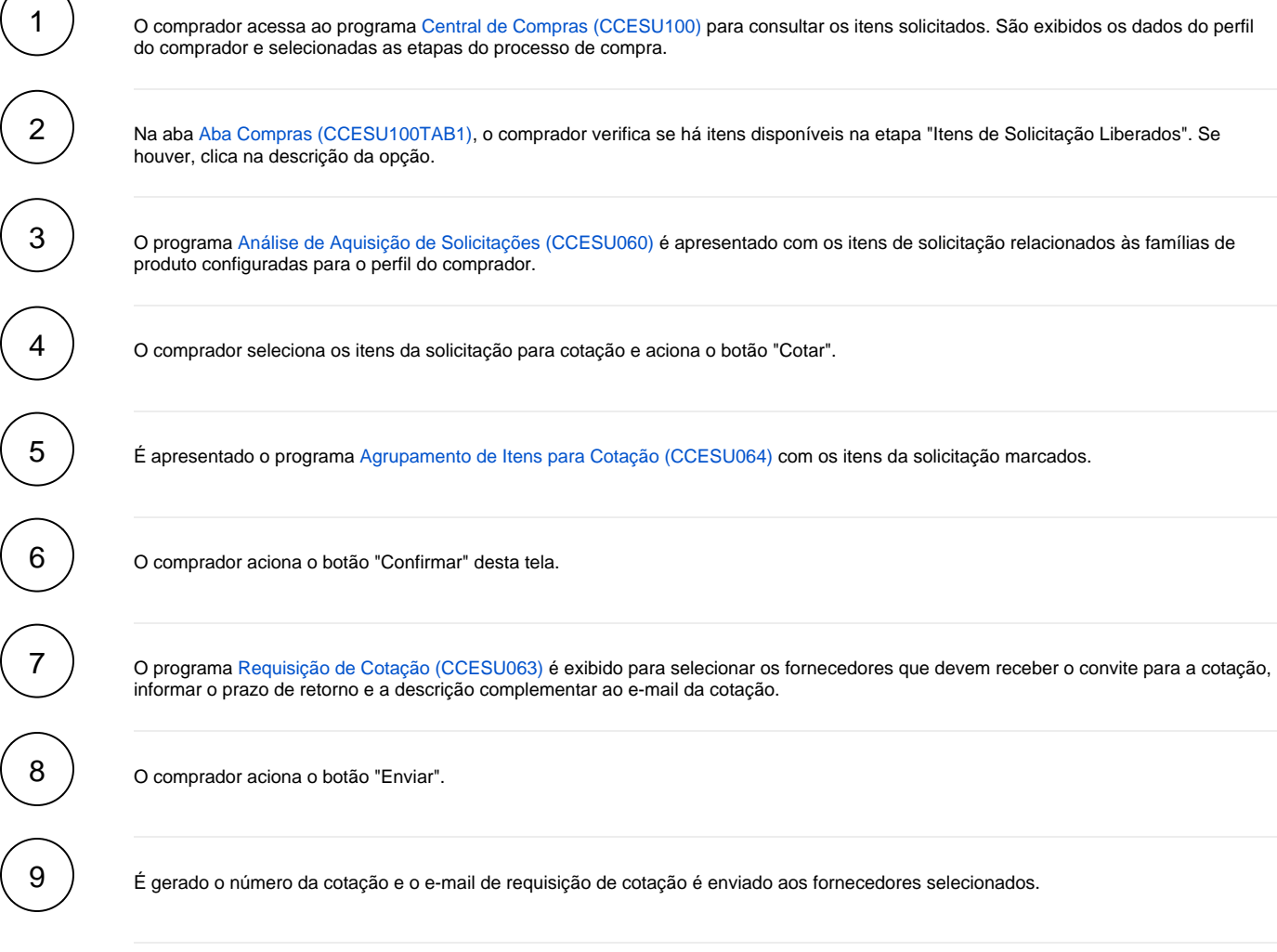

**Fluxograma** 

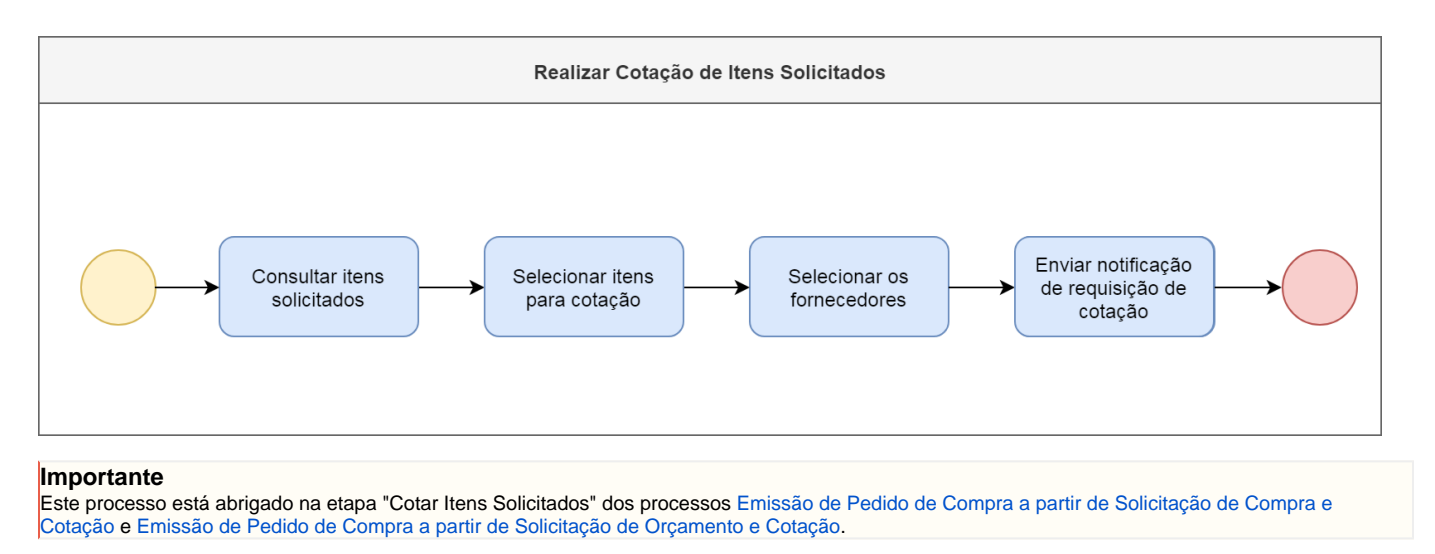

## Exportar PDF

Esse conteúdo foi útil?

Sim Não